# МИНИСТЕРСТВО ОБРАЗОВАНИЯ РОССИЙСКОЙ ФЕДЕРАЦИИ Государственное образовательное учреждение высшего профессионального образования "Ижевский государственный технический университет"

# УТВЕРЖДАЮ

Ректор

\_\_\_\_\_\_\_\_\_\_\_\_\_\_ И.В. Абрамов

"\_\_\_\_\_"\_\_\_\_\_\_\_\_\_\_\_\_\_\_\_\_ 200\_\_г.

# **МЕТОДИЧЕСКИЕ УКАЗАНИЯ по оформлению курсовых работ, курсовых и дипломных проектов**

для студентов специальностей

220200 Автоматизированные системы обработки информации и управления, 220300 Системы автоматизированного проектирования, направления 552800 Информатика и вычислительная техника Форма обучения очная и заочная

Ижевск 2004

Кафедра "Автоматизированные системы обработки информации и управления".

Составитель: Кучуганов В.Н., д.т.н., профессор, Соболева Н.В., ст. преподаватель.

Методические указания составлены на основании государственного образовательного стандарта высшего профессионального образования и утверждены на заседании кафедры

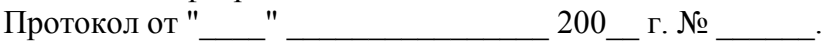

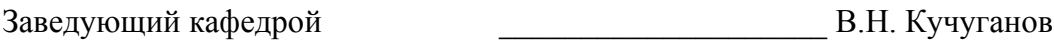

"\_\_\_\_" \_\_\_\_\_\_\_\_\_\_\_\_\_\_\_\_ 200\_\_ г.

СОГЛАСОВАНО:

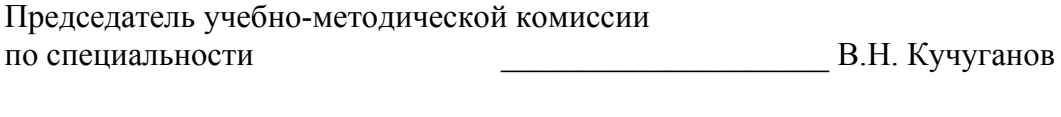

 $\frac{1}{200}$   $\frac{1}{200}$   $\frac{1}{200}$   $\frac{1}{200}$   $\frac{1}{200}$   $\frac{1}{200}$   $\frac{1}{200}$   $\frac{1}{200}$ 

Методические указания предназначены для использования студентами специальностей 220300 Системы автоматизированного проектирования, 220200 Автоматизированные системы обработки информации и управления, направления 552800 Информатика и вычислительная техника.

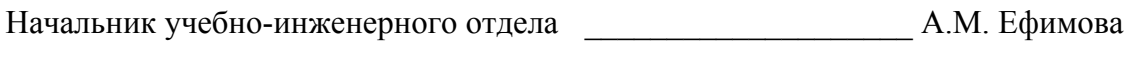

"\_\_\_\_" \_\_\_\_\_\_\_\_\_\_\_\_\_\_\_\_ 200\_\_ г.

# СОДЕРЖАНИЕ

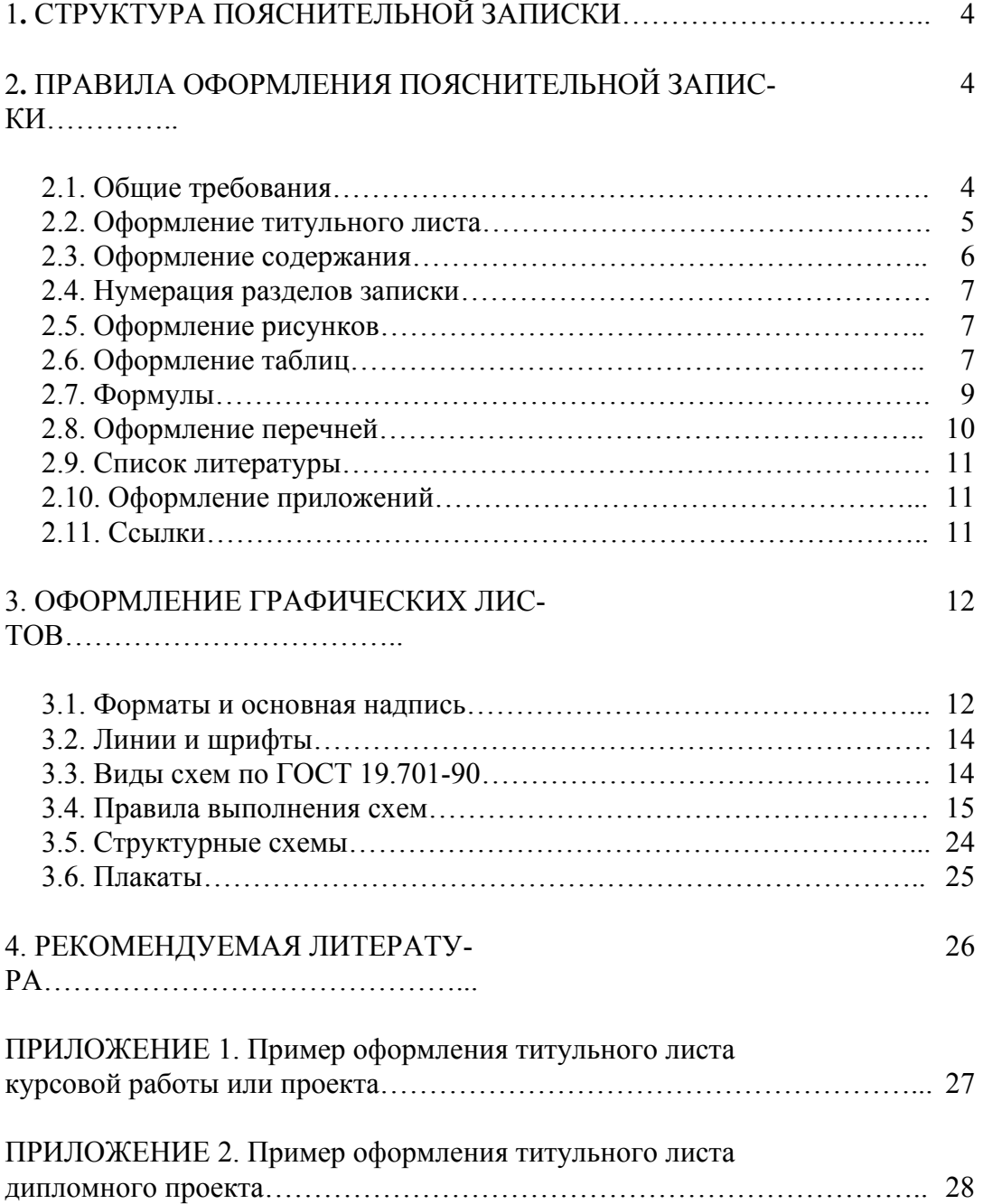

# 1. СТРУКТУРА ПОЯСНИТЕЛЬНОЙ ЗАПИСКИ

Пояснительная записка при необходимости делится на разделы (главы), подразделы, пункты и подпункты.

При большом объеме пояснительная записка может быть разделена на части (книги).

В общем случае пояснительная записка включает:

- титульный лист;

- техническое задание;

- содержание;

- введение;

- основную часть;

- заключение;

- список литературы;

- приложения.

Требования к содержанию основных разделов пояснительной записки приводятся в методических указаниях по выполнению курсовых работ и проектов по каждому виду дисциплин и в данном пособии не рассматриваются.

## 2. ПРАВИЛА ОФОРМЛЕНИЯ ПОЯСНИТЕЛЬНОЙ ЗАПИСКИ

#### 2.1. Общие требования

Записка должна быть отпечатана на одной стороне белой бумаги формата А4 через полтора интервала, кегль – 12, шрифт – "Times New Roman Cyr", форматирование по ширине страницы с включенной функцией переноса.

Все формулы и обозначения к ним должны быть набраны *курсивом*, по возможности, не "утяжеляйте" текст редактором формул.

Размеры полей: левое – 30 мм, правое – не менее 10 мм, верхнее и нижнее поля не менее 20 мм каждое.

Расстояние между заголовком и последующим текстом не менее 15 мм.

Нумерация страниц начинается с титульного листа и заканчивается последним листом пояснительной записки. Техническое задание не нумеруется и не участвует в подсчете страниц.

Номер страницы проставляется в правом верхнем углу.

На титульном листе номер страницы не указывается.

Заголовки глав, пунктов и подпунктов должны быть краткими, при этом заголовки должны точно отражать содержание соответствующего раздела.

Заголовки глав записывают в виде предложения (симметрично тексту) прописными буквами.

Заголовки пунктов и подпунктов записывают с абзаца строчными буквами (кроме первой прописной).

Переносы слов в заголовках не допускаются. Точка в конце заголовка не ставится.

Каждую новую главу записки рекомендуется начинать с нового листа.

2.2. Оформление титульного листа

Титульный лист является первым листом пояснительной записки.

Титульный лист выполняется на листе формата А4 по форме, приведенной на рис. 2.1.

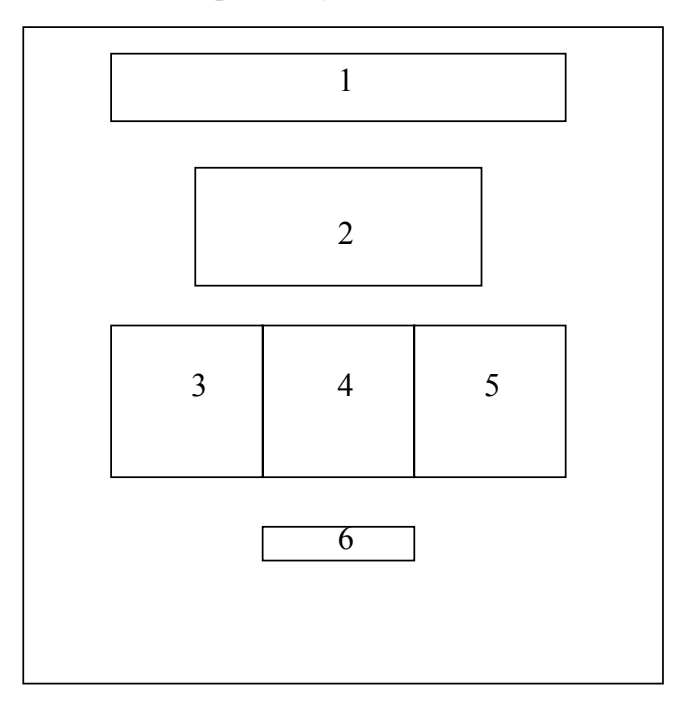

#### Форма титульного листа

Рис. 2.1

В поле 1 заносится:

МИНИСТЕРСТВО ОБРАЗОВАНИЯ РОССИЙСКОЙ ФЕДЕРАЦИИ Государственное образовательное учреждение высшего профессионального образования "Ижевский государственный технический университет" Кафедра АСОИУ

В поле 2 прописными буквами указывается вид документа и строчными буквами вид проделанной работы и ее название.

Например, для дипломного проекта:

#### ПОЯСНИТЕЛЬНАЯ ЗАПИСКА к дипломному проекту на тему

"САПР мерительного инструмента"

Для курсового проекта:

ПОЯСНИТЕЛЬНАЯ ЗАПИСКА

к курсовому проекту по курсу "Программное обеспечение САПР" на тему "Расчет траектории движения инструмента"

В поле 3 указываются должности и сфера ответственности тех, кто ставит подписи на титульном листе. Поле прижато к левому краю листа.

В поле 4 заносятся подписи.

В поле 5 указываются инициалы и фамилии лиц, чьи подписи стоят на титульном листе. Поле прижато к правому краю листа.

Например:

Выполнил студент гр. 5-15-1 С.В. Карпов

Руководитель ст. преподаватель кафедры АСОИУ И.В. Иванов

Рецензент доцент, к.т.н. В.Г. Петров

В поле 6 указывается город и год выпуска пояснительной записки, например: Ижевск 2003.

Примеры оформления титульного листа приведены в приложении.

2.3. Оформление содержания

Слово "СОДЕРЖАНИЕ" записывают в виде заголовка (симметрично тексту) прописными буквами.

Содержание включает все заголовки, имеющиеся в записке:

- номера и названия глав прописными буквами;

- номера и названия пунктов и подпунктов строчными буквами кроме первой прописной;

- номера и полные названия всех приложений.

Для каждого названия указывается номер страницы, на которой оно находится.

Заголовки должны быть "содержательными". Например, "Математическая постановка задачи расчета себестоимости изделия".

Не рекомендуется использовать в содержании сокращения, кроме общепринятых.

2.4. Нумерация разделов записки

Главы нумеруются в пределах пояснительной записки порядковыми номерами арабскими цифрами.

Пункты нумеруются по порядку в пределах главы. Например, 3.2 - пункт 2 главы 3.

Подпункты нумеруются в пределах пункта, например, 3.2.1. Введение, заключение и список литературы не нумеруются.

2.5. Оформление рисунков

Рисунки нумеруются в пределах главы (разбиение на пункты во внимание не принимается). Например, рис. 3.1 - рисунок первый в третьей главе.

В общем случае рисунок может содержать:

- название, расположенное над рисунком;

- поясняющие надписи, расположенные под рисунком (могут отсутствовать);

- номер рисунка под поясняющей надписью. Пример оформления приведен на рис. 2.2.

#### Начертание символов

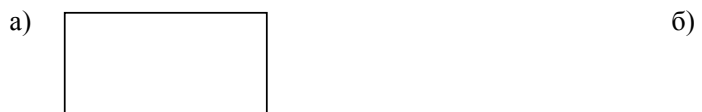

а) процесс б) решение

Рис. 2.2

Если рисунок располагается на нескольких листах, то на каждом последующем листе указывается номер рисунка, за которым следует слово "Продолжение". Например,

#### Рис. 2.1. Продолжение

2.6. Оформление таблиц

Таблица может иметь заголовок, который размещается над таблицей симметрично тексту и выполняется строчными буквами (кроме первой прописной).

Общий вид таблицы рассмотрим на примере табл.2.1.

Заголовки граф таблицы начинают с прописной буквы, а подзаголовки со строчной, если они составляют одно предложение с заголовком.

В конце заголовков и подзаголовков знаки препинания не ставят.

Заголовки указывают в единственном числе. Диагональное деление головки таблицы не допускается. Графу "№ п/п" в таблицу не включают. Порядковые номера показателей

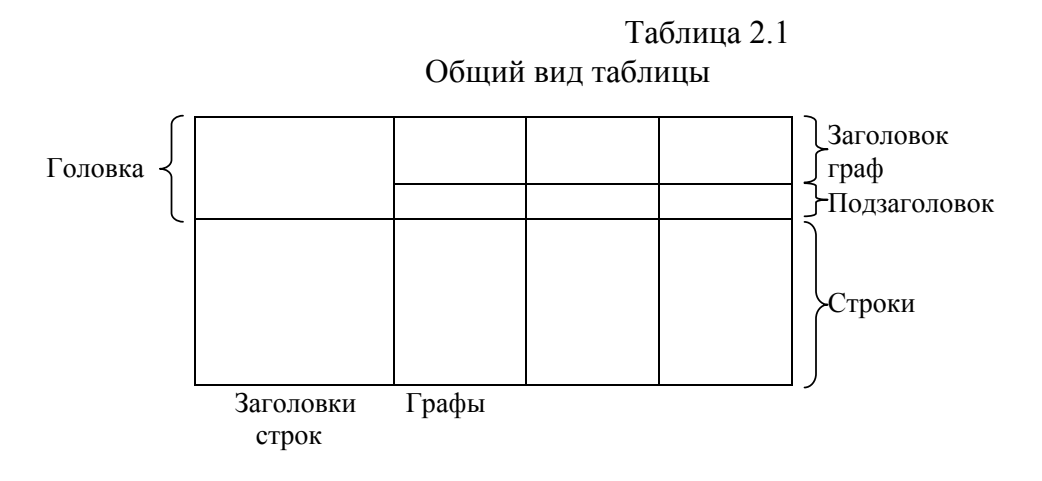

могут быть указаны в заголовках строк перед соответствующим заголовком.

Для облегчения ссылок в тексте записки допускается нумерация граф. Пример нумерации граф приведён в табл.2.2. Нумерация обязательна, если таблица занимает несколько страниц.

Таблица 2.2

Пример нумерации граф в заголовочной части таблицы

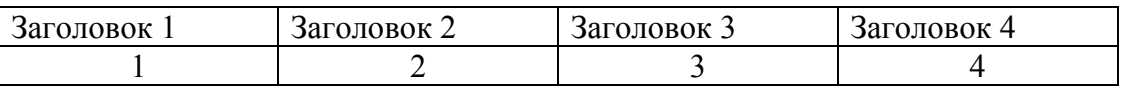

Единицы измерения физических величин указываются через запятую после заголовка строки или заголовка (подзаголовка) графы.

Повторяющийся в графе таблицы текст, состоящий из одного слова, допускается заменять кавычками, если строки в таблице не разделены линиями.

Если повторяющийся текст состоит из нескольких слов, то при повторении его заменяют словами "То же".

Цифровые и подобные им данные заменять кавычками нельзя.

Если какие-либо данные в таблице не приводят, то в соответствующей графе ставят прочерк.

Числовые значения величин в одной графе должны иметь, как правило, одинаковое количество десятичных знаков.

Таблицы нумеруются в пределах главы.

Над правым верхним углом таблицы выше заголовка таблицы пишется слово "Таблица" с указанием номера таблицы, например:

Таблица 2.1

Таблица может располагаться на нескольких листах, при этом заголовок

таблицы указывается только на первом листе. На всех последующих листах в правом верхнем углу пишется "Продолжение табл. ..." и указывается номер, например: Продолжение табл. 2.1. Точка после номера не ставится. В качестве заголовков граф на втором и всех последующих листах проставляются номера граф.

Более подробно правила оформления таблиц рассмотрены в ГОСТ 2.105- 79.

2.7. Формулы

Формула располагается в отдельной строке (строках) текста симметрично тексту.

Несколько коротких однотипных формул можно размещать на одной строке.

Небольшие и несложные формулы, не имеющие самостоятельного значения, можно разместить внутри строк текста.

Все формулы и обозначения к ним должны быть набраны *курсивом*, по возможности, не "утяжеляйте" текст редактором формул.

Обозначения расшифровываются сразу после формулы в последующих строках текста в порядке появления обозначений в формуле. При этом пояснение для каждого обозначения начинается с новой строки, в первой строке перед обозначением пишется слово "где". Например:

$$
Z = C + E_H \cdot K, \tag{2.1}
$$

где *Z* - приведенные затраты;

*С* - текущие затраты;

 $E_H$  - нормативный коэффициент;

*К* - капитальные вложения.

Формулы, на которые есть ссылки в тексте, и только они, нумеруются в пределах главы. Номер заключается в скобки и ставится справа от формулы в последней (или единственной) строке, занимаемой формулой.

Номер, не умещающийся в строке формулы, располагается в следующей строке ниже формулы.

Номер формулы-дроби располагают на уровне горизонтальной черты формулы, справа.

Номер группы формул объединённых фигурной скобкой проставляется аналогично дроби, то есть по средней линии группы.

Для формул, образующих группу и записанных на одной строке, ставится один номер на всю группу.

Поскольку формула является полноправным членом предложения, то в конце формул и перед ними знаки препинания ставятся по обычным правилам русского языка. Например, если формула завершает предложение, то после неё ставится точка.

Если формулы следуют одна за другой и между ними нет текста, то они отделяются друг от друга запятой или точкой с запятой, которые ставятся сразу после формулы.

Допускается не ставить знаки препинания после таких громоздких математических выражений, как определители и матрицы.

При ссылке на формулу в тексте её номер ставят в том же виде, что и после формулы, например: в формуле (3.6); из уравнения (4.1) следует.

Если ссылка на формулу находится внутри текста, заключённого в круглые скобки, то их лучше заменить на квадратные, например: [см. формулу  $(5.5)$ ].

2.8. Оформление перечней

Перечни или перечисления могут состоять как из законченных, так и незаконченных фраз.

Незаконченные фразы пишутся со строчных букв и обычно обозначаются арабскими цифрами или строчными буквами с круглой скобкой.

Если такой перечень состоит из отдельных слов (или небольших фраз без знаков препинания внутри), то его можно оформить в подбор с остальным текстом, отделяя элементы списка запятой. Например:

Рассмотрим, как делаются ссылки на следующие виды объектов: 1)формулы, 2) рисунки, 3) таблицы.

Если перечень состоит из развёрнутых фраз со своими знаками препинания, то элементы перечня пишутся с новой строки и отделяются точкой с запятой. Например:

Модель может содержать четыре типа диаграмм:

1) контекстную (в каждой модели только одна);

2) декомпозиции;

3) дерева узлов;

4) только для экспозиции.

Если элементы перечисления состоят из законченных фраз, то они пишутся с абзацными отступами, начинаются с прописных букв и отделяются друг от друга точкой. Например:

При нумерации страниц отчёта учитываются следующие правила:

 1. Страницы нумеруются арабскими цифрами. Номер страницы проставляют в правом верхнем углу без точки в конце.

 2. Титульный лист включается в общую нумерацию страниц отчёта. Номер страницы на титульном листе не ставится.

При оформлении перечней допускается вместо цифры и круглой скобки использовать тире.

2.9. Список литературы

В список литературы включают все источники, на которые есть ссылки в пояснительной записке.

Источники следует располагать в порядке появления ссылок в записке.

Сведения об источниках указываются по ГОСТ 7.32-81 и приводятся в том виде, в каком они даны на титульном листе соответствующей книги. Например, Разработка САПР. В 10 кн. Кн.3. Проектирование программного обеспечения САПР: Практ. пособие / Б.С.Федоров, Н.Б.Гуляев; Под ред. А.В.Петрова. - М.: Высш. школа., 1990. - 159 с. - ил.

Пример сведений о периодическом издании:

Вильштер В., Кобза А., Модели пользователя в диалоговых системах / ТИИЭР. 1986. Т.74, N 7. - с.62-76.

При ссылке на статьи из периодических изданий указание страниц обязательно.

При ссылке на электронные издания необходимо указывать полный электронный адрес. Кроме адреса, необходимо приводить сведения об авторах и название издания, например:

К. Волков. Использование IDEF0 для описания процессов. - htpp: // members.nbci.com / XMCM / reminderhp / 1C.

2.10. Оформление приложений

Иллюстрации, таблицы или тексты вспомогательного характера допускается оформлять в виде приложений.

Каждое приложение должно начинаться с нового листа, в правом верхнем углу которого указывается слово "ПРИЛОЖЕНИЕ" и его порядковый номер арабскими цифрами, например: ПРИЛОЖЕНИЕ 2.

Приложение должно иметь заголовок, который располагается симметрично тексту ниже слова "ПРИЛОЖЕНИЕ" и записывается прописными буквами.

Ниже заголовка располагается текст приложения.

Текст приложения может быть разделен на главы, пункты и подпункты, которые нумеруются в пределах данного приложения.

Рисунки, таблицы и формулы, помещаемые в приложении нумеруют в пределах данного приложения, например: рис. П1.1 - рисунок 1 в приложении 1.

Приложения нумеруются в порядке появления ссылок на них в записке.

2.11 Ссылки

В пояснительной записке должны быть ссылки на все рисунки, таблицы, формулы, приложения, литературные источники, которые приведены в записке.

Рисунки, таблицы, формулы располагаются сразу после появления первой ссылки на них, то есть на текущем или следующем листе записки.

Порядок номеров приложений и литературных ссылок должен соответствовать порядку появления ссылок на них.

При ссылке на литературный источник указывается его порядковый номер, заключенный в две наклонные черты. Например, /4/ или /4,5,6/.

Ссылка на источник должна ставиться в той части предложения, где начинается пересказываемая мысль другого автора. В обзорах целесообразно использовать ряд устойчивых речевых штампов, например: «…как утверждается в / /…», «более подробно с…можно познакомиться в / /», «В основу этой методики положены идеи, высказанные в / /» и т.п. Ссылка ставится при первом упоминании материала из источника.

При первой ссылке на рисунок пишется, например, рис. 1.4 или (рис.1.4).

При повторной ссылке на рисунок пишется, например, см. рис.1.4 или (см. рис. 1.4).

При первой ссылке на таблицу пишется, например, в табл. 2.3 или (табл. 2.3).

При повторной ссылке добавляется слово "см.", например, см. табл. 2.4 или (см. табл. 3.1).

Ссылки в тексте на номер формулы дают в скобках, например, ... в формуле (2.5).

При ссылке на приложение пишется полностью слово "приложение" и указывается его номер, например, "... в приложении 1" или (приложение 2).

# 3. ОФОРМЛЕНИЕ ГРАФИЧЕСКИХ ЛИСТОВ

Графические листы могут содержать: схемы данных, схемы программ, схемы работы системы, схемы взаимодействия программ, схемы ресурсов системы, структурные схемы и другие виды схем, выполненные в соответствии с требованиями стандартов ЕСКД, ЕСТД и ЕСПД.

#### 3.1. Форматы и основная надпись

Формат листа выбирается в соответствии с табл. 3.1 таким образом, чтобы степень заполнения листа была не меньше 70%.

Таблица 3.1

Форматы

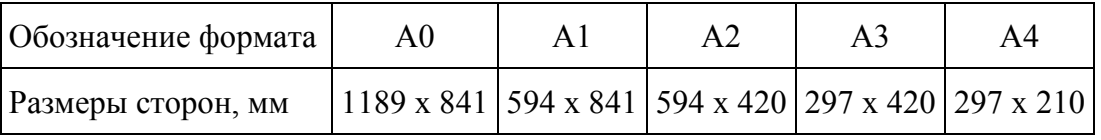

В нижнем правом углу листа располагается основная надпись.

Содержание и размеры граф основной надписи в соответствии с ГОСТ

# 2.104-68 приведены на рис. 3.1.

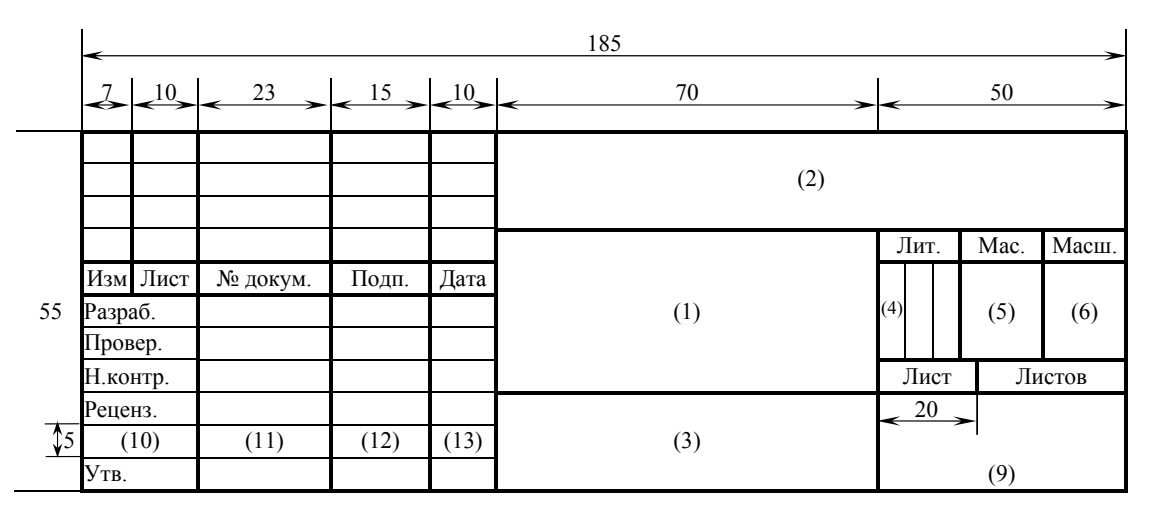

#### Основная надпись

Рис. 3.1

Рекомендуется следующее содержание надписи.

В графе (1) основной надписи указывается тема работы или проекта.

В графе (2) - вид проекта, например, дипломный проект.

В графе (3) - название листа, например, структурная схема САПР.

Графы (4), (5), (6) - не заполняются.

В графе (7) - порядковый номер листа.

В графе (8) - количество листов данной схемы.

В графе (9) – наименование учреждения, кафедры, номер группы, например: ИжГТУ, кафедра АСОИУ, гр. 10-45-1.

В графе (10) - характер работы, например, провер. (проверил).

В графе (11) - фамилии лиц, подписавших чертеж.

В графе (12) - подписи соответствующих лиц.

В графе (13) - дата подписания.

Например, графа (10) в чертежах, включаемых в дипломный проект, может содержать следующие строки:

1) Разработал (в строке указывается фамилия и инициалы дипломника; у каждого чертежа только один разработчик);

2) Проверил (в строке указывается фамилия и инициалы руководителя дипломного проекта);

3) Нормо-контроль;

4) Рецензент (в строке указывается фамилия и инициалы рецензента);

5) Утвердил (в строке указывается фамилия и инициалы заведующего кафедрой).

3.2. Линии и шрифты

Начертания и основные назначения линий на чертежах установлены в ГОСТ 2.303-68 ЕСКД.

Толщина (S) основной линии зависит от величины, сложности изображения и формата чертежа и выбирается из диапазона от 0,6 до 1,5 мм.

Толщина штриховой линии находиться в пределах от S/3 до S/2, длина штриха от 2 до 8 мм, интервал - 1-2 мм.

Тонкие сплошные линии имеют толщину, равную половине толщины основной линии.

Надписи на чертежах выполняются в соответствии с ГОСТ 2-304-81.

3.3. Виды схем по ГОСТ 19.701-90

По ГОСТ 19.701-90 различают схемы данных, схемы программ, схемы работы системы, схемы взаимодействия программ, схемы ресурсов системы.

В схемах могут быть использованы графические символы трех типов: основные, специфические и специальные.

Каждый вид схемы предполагает использование некоторого подмножества графических символов.

Схема данных предназначена для отображения этапов обработки данных (технологического процесса обработки данных), включая операции, выполняемые неавтоматизированным способом. Она состоит из символов данных, символов процесса, линий и специальных символов; начинается и заканчивается символом данных.

Схема программы предназначена для отображения последовательности операций в программе. Она состоит из символов процесса, линий и специальных символов.

Схема работы системы предназначена для отображения управления операциями и потоком данных в системе. Она состоит из символов данных, символов процесса, линий и специальных символов.

Схема взаимодействия программ отображает путь активации программ и взаимодействие с соответствующими данными. Каждая программа в схеме показывается только один раз. Схема состоит из символов данных, символов процесса (кроме символов решения и границ цикла), линий и специальных символов (кроме терминатора).

Схема ресурсов системы предназначена для отображения конфигурации блоков данных и обрабатывающих блоков, т.е. ресурсов (технических средств), которые необходимы для размещения данных и обрабатывающих блоков.

Назначение графических символов и их возможное применение приведено в табл. 3.2.

3.4. Правила выполнения схем

Схемы выполняются в соответствии с ГОСТ 19.701-90 и требованиями данных методических указаний. Рекомендуется:

- использовать символы одного размера;

- выбирать размер символа с учетом соотношения  $b = 1, 5a$  (см. табл. 3.2);

- располагать символы горизонтально;

- размещать символы на чертеже равномерно с минимальным количеством длинных линий;

- избегать пересечения линий;

- нумеровать символы по порядку, размещать номер слева над символом (рис. 3.2а).

Для каждого из блоков схемы можно использовать подробное представление (рис. 3.2б). Ссылка на подробное представление в символах процесса или данных осуществляется с помощью горизонтальной черты и идентификатора подробного представления, которое располагается в другом месте того же комплекта документации.

При выполнении линий потока рекомендуется:

- располагать линии потока параллельно линиям внешней рамки схемы;

- не обозначать стрелками направление сверху вниз или слева направо, если линия не имеет изломов.

Линия потока должна быть направлена к центру символа.

При слиянии линий потока место объединения должно быть смещено (рис. 3.2в).

Допускается разрывать линии потока. В точке разрыва ставится символ соединитель (рис. 3.2г). Страницы документации (пояснительной записки), на которых располагаются соединяемые символы, указываются в комментариях к символу соединитель.

Если символ на схеме имеет несколько выходов (рис 3.2д), то каждый выход должен сопровождаться указанием условия выхода.

Повторяющиеся символы можно изображать с перекрытием изображения (рис. 3.2е).

Примеры использования символов в различных схемах приведены на рис. 3.3, 3.4, 3.5.

# Таблица 3.2

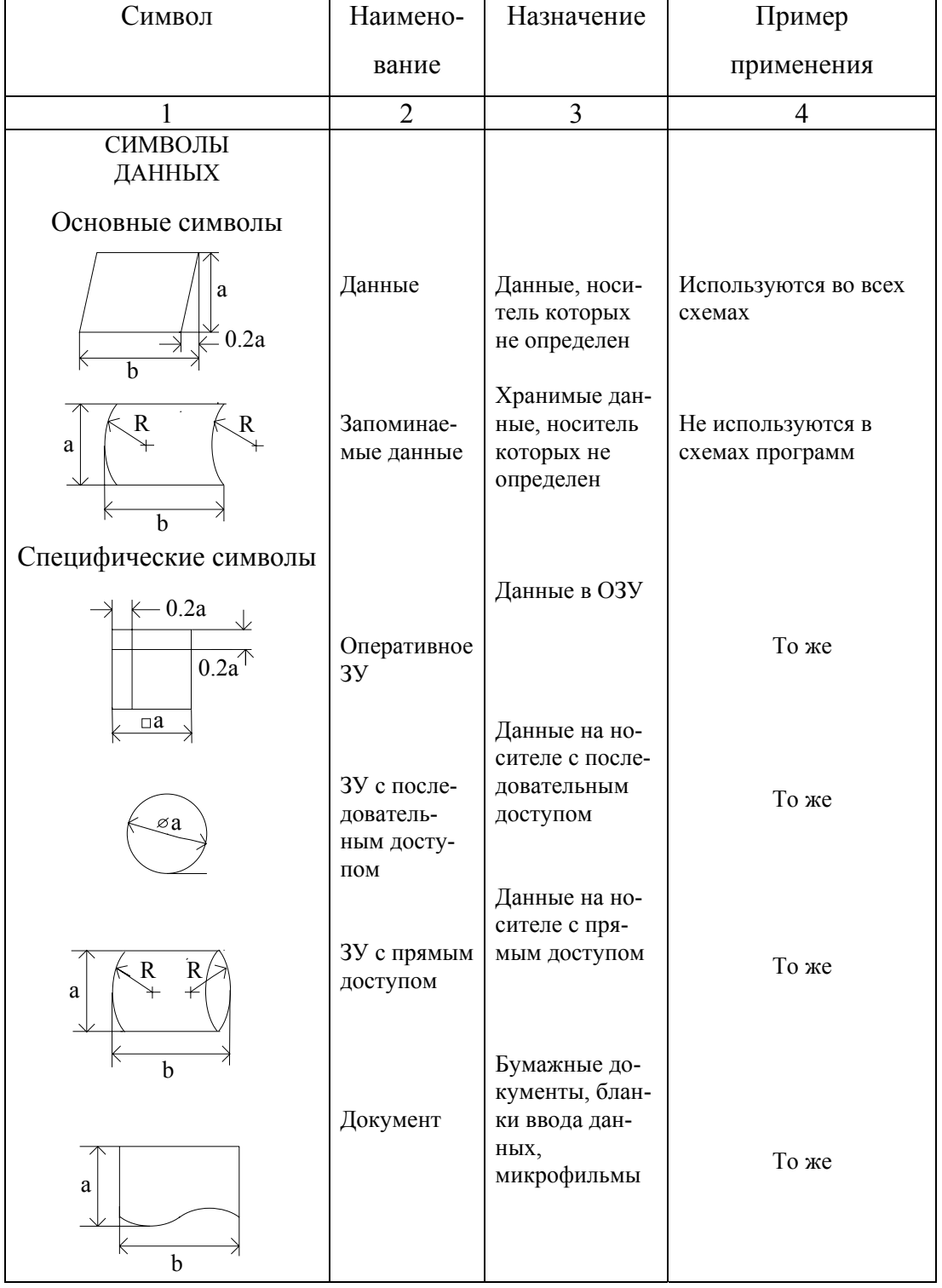

# Графические символы и их применение

Продолжение табл. 3.2

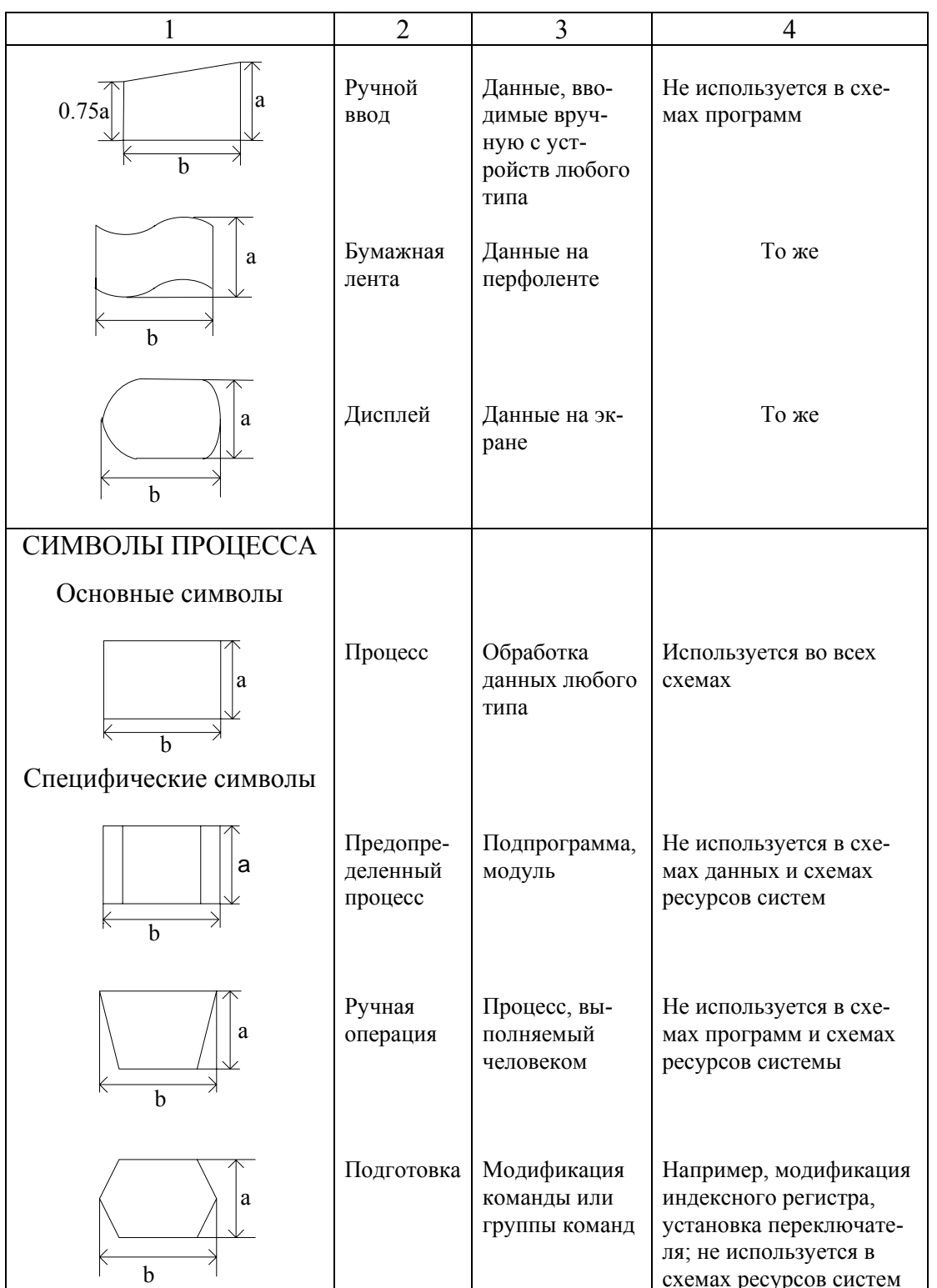

Продолжение табл. 3.2

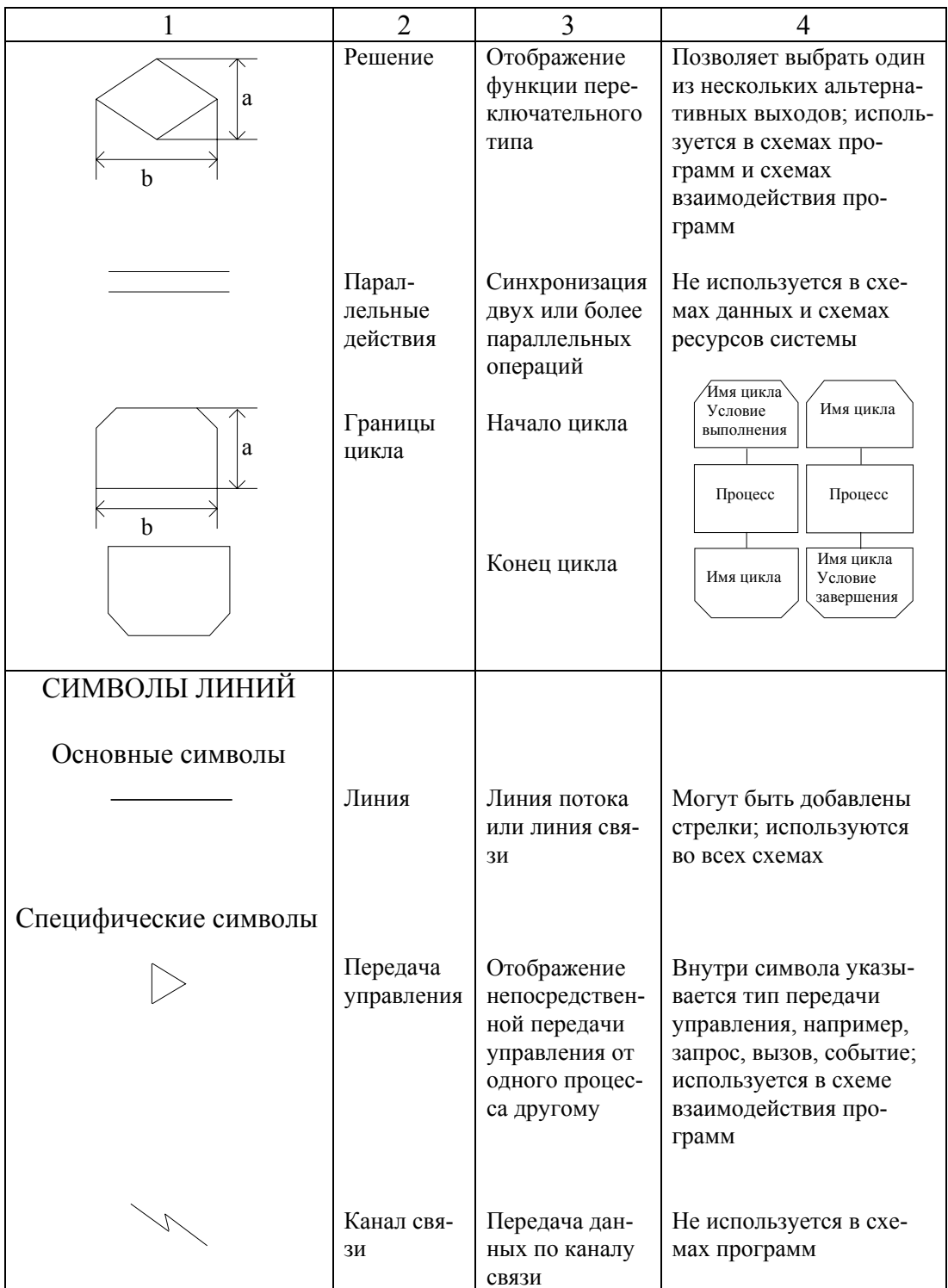

# Продолжение табл. 3.2

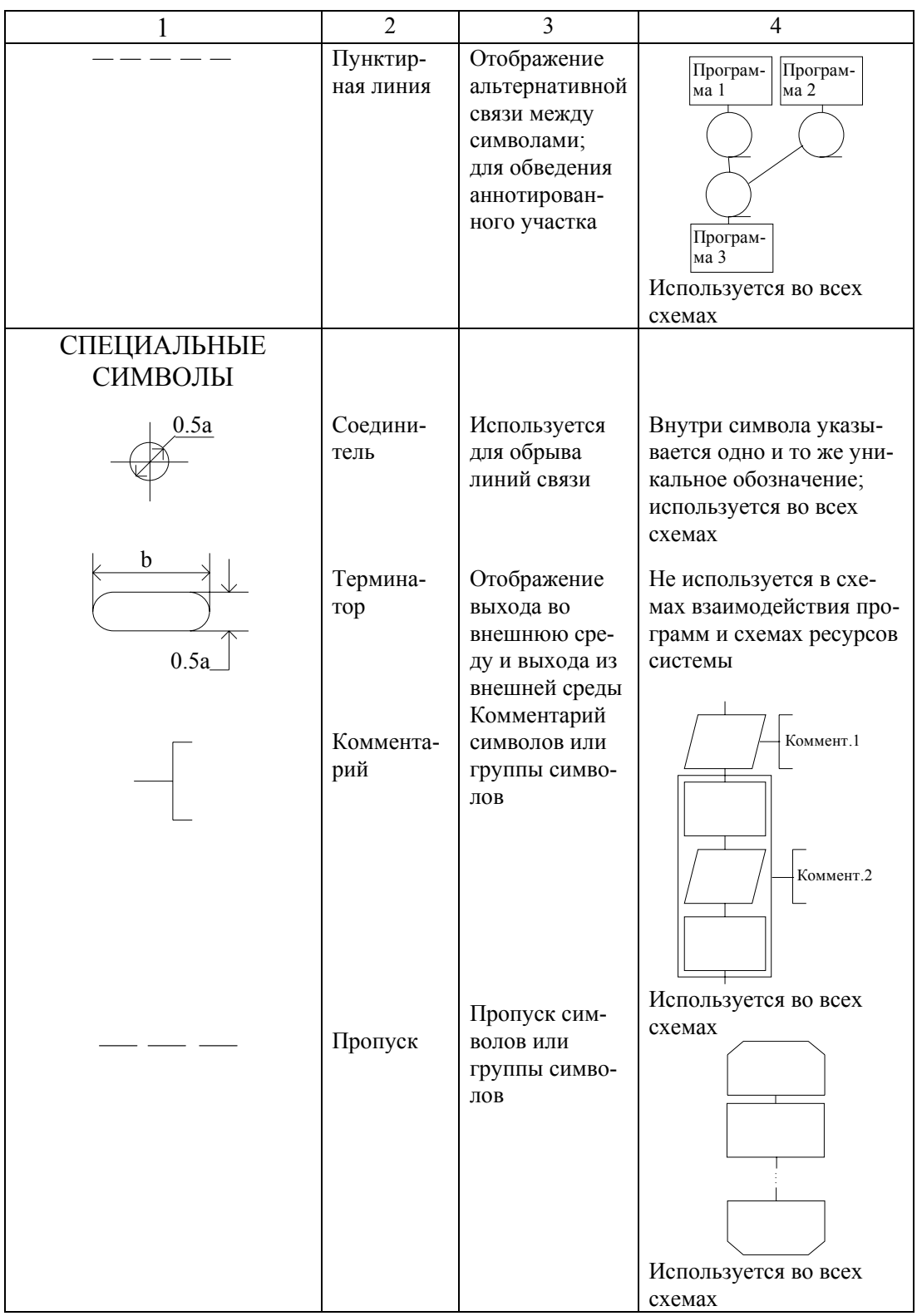

## Правила применения символов

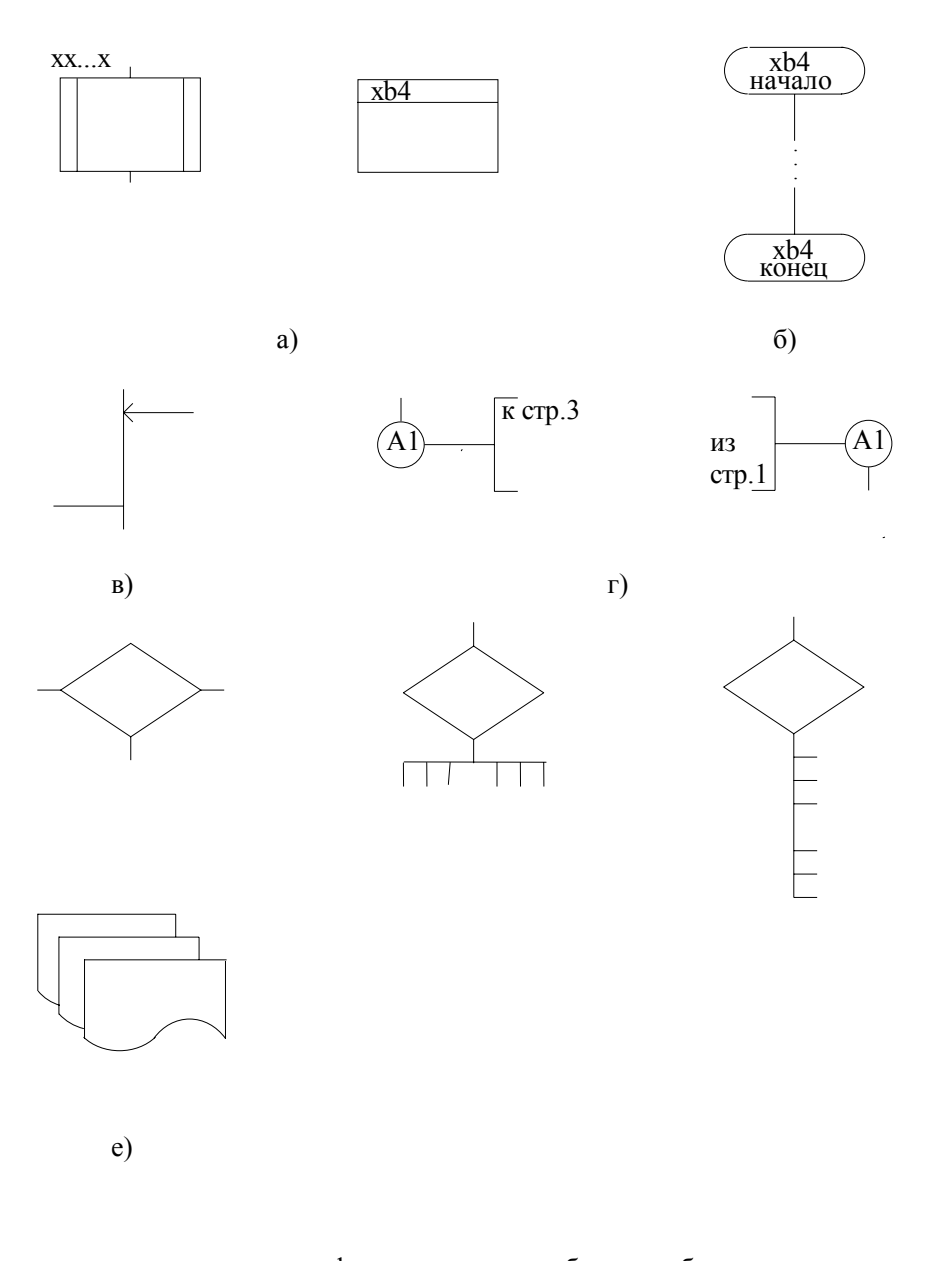

а - указание идентификатора символа; б - подробное представление; в - слияние линий; г - разрыв линий; д - несколько выходов из символа; е - повторяющиеся символы

Рис. 3.2

### Фрагмент схемы данных

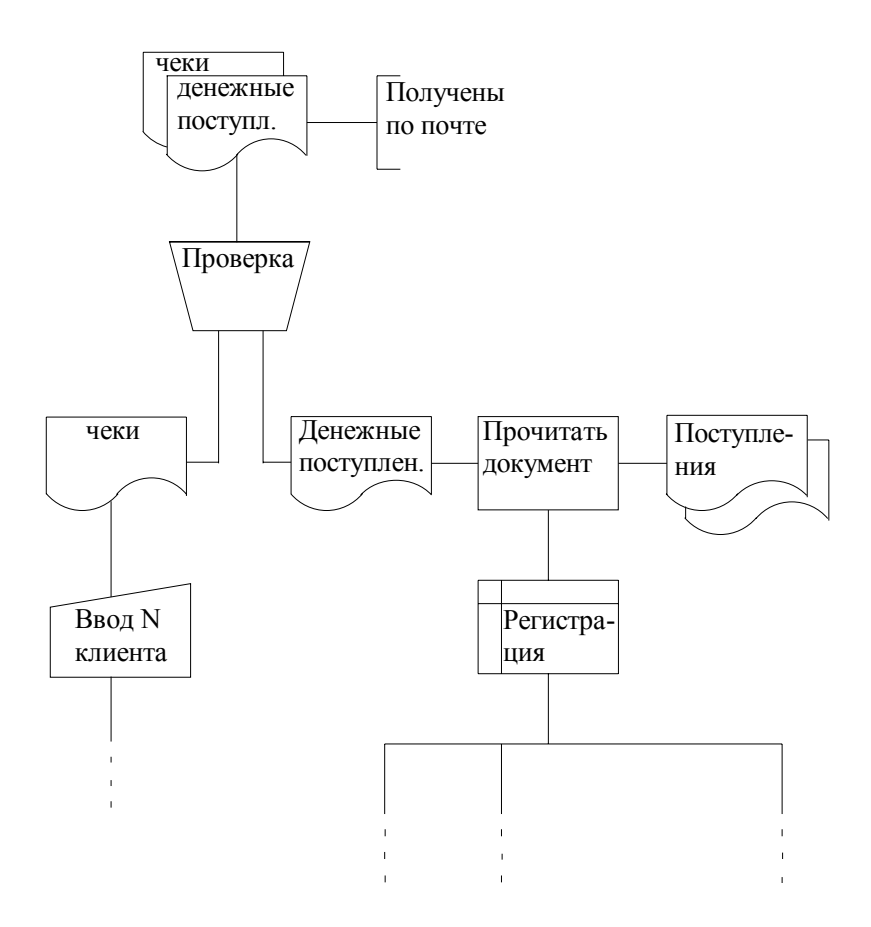

Рис. 3.3

# Схема программы

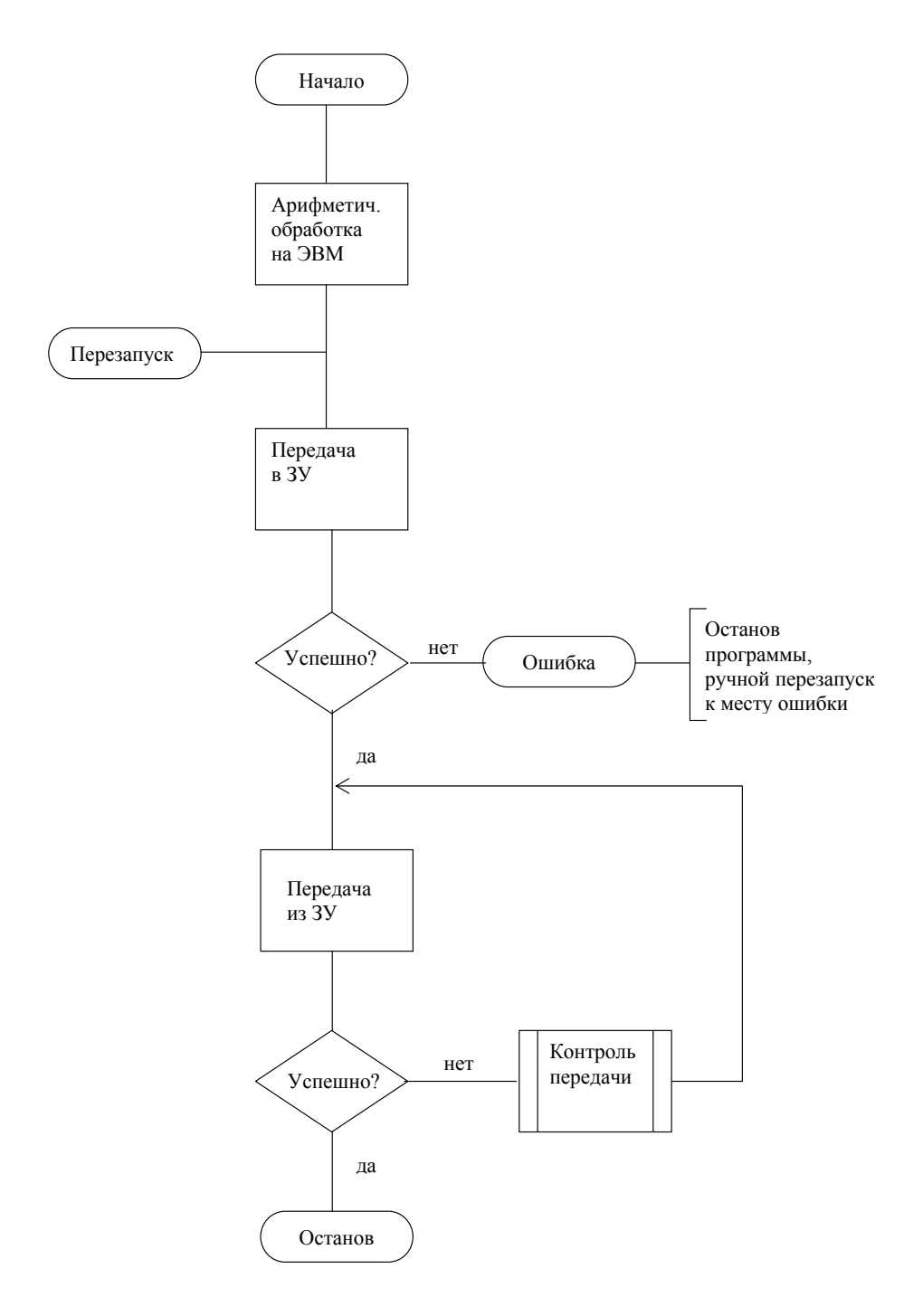

Рис. 3.4

# Фрагмент схемы работы системы

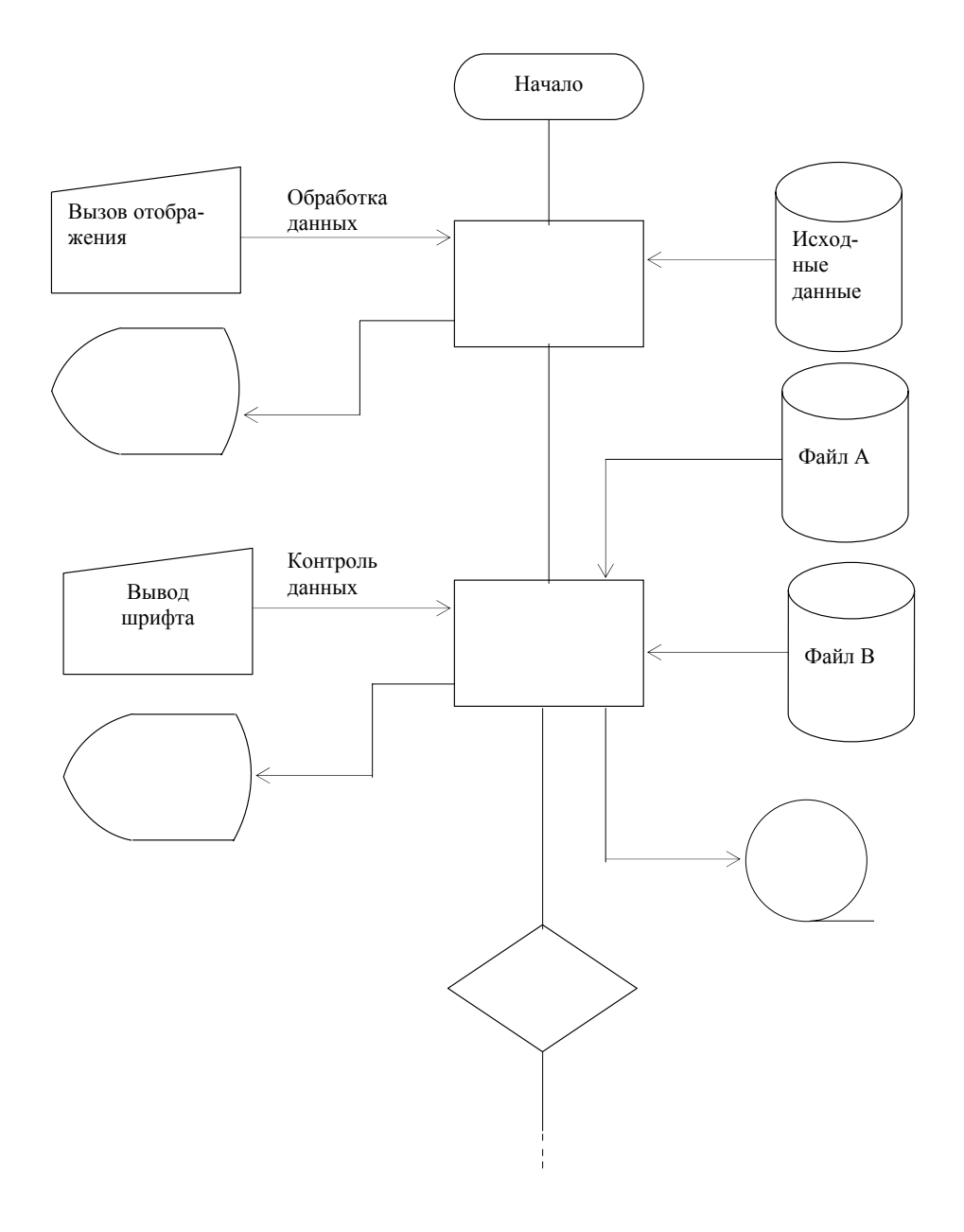

Рис. 3.5

#### 3.5. Структурные схемы

Структурная схема представляет собой упрощенное графическое изображение, дающее представление о взаимной связи отдельных элементов описываемого объекта.

При выполнении схем применяют следующие графические обозначения (ГОСТ 2.701-84):

1) условные графические обозначения, установленные в стандартах ЕСКД, а также построенные на их основе;

2) прямоугольники;

3) упрощенные внешние очертания.

При необходимости применяют нестандартизованные условные графические обозначения с соответствующими пояснениями.

Линии связи на схеме должны состоять из горизонтальных и вертикальных отрезков и иметь наименьшее количество изломов и взаимных пересечений. Рекомендуемая толщина линий связи от 0,3 до 0,4 мм. Направление можно указывать стрелкой.

Графические обозначения на схемах следует выполнять линиями той же толщины, что и линии связи.

На схемах допускается помещать различные технические данные, характер которых определяется назначением схемы. Данные размещают либо около графических обозначений (справа или сверху), либо на свободном поле схемы.

На схемах допускается выделять функциональные части штрихпунктирной линией (рис. 3.6).

Выделение функциональной части

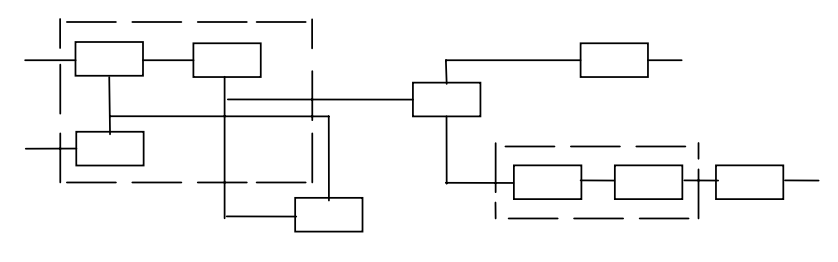

Рис. 3.6

Условные обозначения на схемах вычерчивают без соблюдения масштаба, но с сохранением одинаковой величины при повторении их на одной и той же схеме. Размеры некоторых обозначений (например, для электрических схем) определены стандартом.

При составлении чертежей схем следует пользоваться материалами стандартов ЕСКД группы 2.700.

Пример структурной схемы приведен на рис. 3.7.

Структурная схема программно-технического комплекса САПР

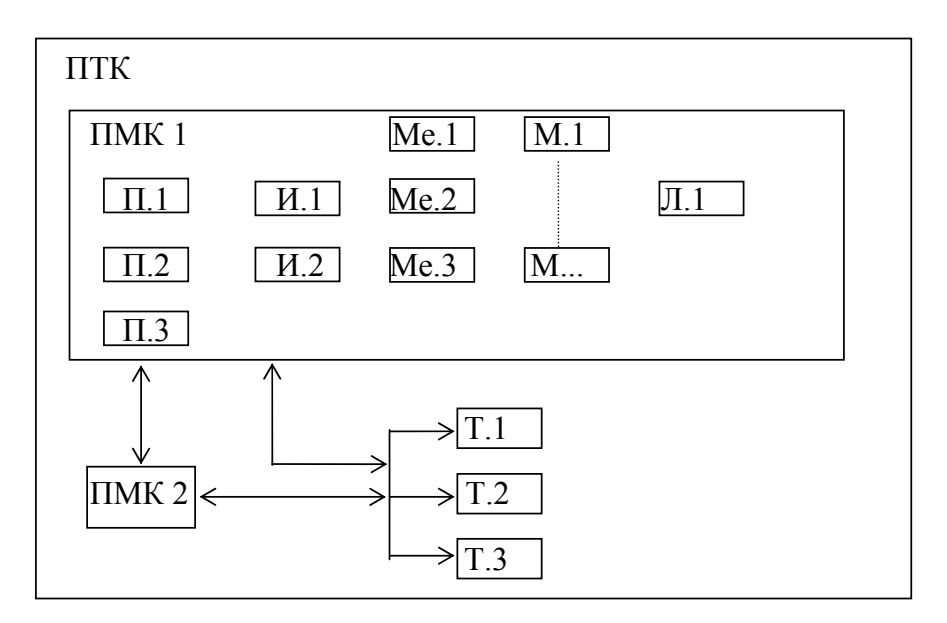

| $\Pi$ .К | - К-тый компонент программного обеспечения;

 $|$  И.К  $|$  - К-тый компонент информационного обеспечения;

| Ме. К - К-тый компонент методического обеспечения;

 $\overline{M.K}$  - К-тый компонент математического обеспечения;

 $\boxed{\text{J.l.K}}$  - К-тый компонент лингвистического обеспечения;

| Т.К | - К-тый компонент технического обеспечения.

## Рис. 3.7

3.6. Плакаты

На плакаты может быть вынесена любая вспомогательная информация, раскрывающая содержание проекта: математическая модель, таблицы, графики, рисунки и т.п.

На плакате отсутствует основная надпись (штамп).

Не существует требований и ограничений к способу представления информации на плакате, шрифту, цвету, размерам символов и т.п.

Рекомендуется давать плакатам заголовки и размещать их в верхней части плаката.

Не следует перегружать плакаты, в частности, математические излишним текстом. Плакат должен хорошо читаться с расстояния 3 – 4 метра.

### 4. РЕКОМЕНДУЕМАЯ ЛИТЕРАТУРА

#### **Правила оформления пояснительной записки:**

1. ГОСТ 7.32-81 Отчет о научно-исследовательской работе. Общие требования и правила оформления.

2. ГОСТ 2.105-79 Общие требования к текстовым документам.

#### **Общие требования к чертежам:**

1. ГОСТ 2.104-68 Основные надписи. С изменениями N 1,2,3,4,5,6, утвержденными в 1972г., 1981г., 1982г., 1985г., 1986г., 1989г.

2. ГОСТ 2.301-68. Форматы.

3. ГОСТ 2.303-68. Линии.

4. ГОСТ 2.304-68. Шрифты чертежные.

#### **Правила выполнения блок-схем:**

1. ГОСТ 19.701-90. Схемы алгоритмов программ, данных и систем.

#### **Правила выполнения схем разного назначения**

1. ГОСТ 2.701-84. ЕСКД. Схемы. Виды и типы. Общие требования к выполнению.

2. ГОСТ 2.708-81. ЕСКД. Правила выполнения электрических схем цифровой вычислительной техники.

3. ГОСТ 2.711-82. ЕСКД. Схема деления изделия на составные части.

### ПРИЛОЖЕНИЕ 1

### Пример оформления титульного листа курсовой работы или проекта

# МИНИСТЕРСТВО ОБРАЗОВАНИЯ РОССИЙСКОЙ ФЕДЕРАЦИИ

Государственное образовательное учреждение высшего профессионального образования

"Ижевский государственный технический университет"

Кафедра АСОИУ

#### ПОЯСНИТЕЛЬНАЯ ЗАПИСКА к курсовой работе по дисциплине «Программное обеспечение САПР» на тему «Расчёт траектории движения инструмента»

Выполнил студент гр. 5-15-1 С.А. Петров

Консультант старший инженер кафедры АСОИУ И.В. Иванов

Руководитель доцент каф. АСОИУ, к.т.н. А.П. Серов

Ижевск 2004

ПРИЛОЖЕНИЕ 2

### Пример оформления титульного листа дипломного проекта

### МИНИСТЕРСТВО ОБРАЗОВАНИЯ РОССИЙСКОЙ ФЕДЕРАЦИИ

Государственное образовательное учреждение высшего профессионального образования

"Ижевский государственный технический университет"

Кафедра АСОИУ

### ПОЯСНИТЕЛЬНАЯ ЗАПИСКА к дипломному проекту по специальности 220300 Системы автоматизированного проектирования на тему «САПР мерительного инструмента»

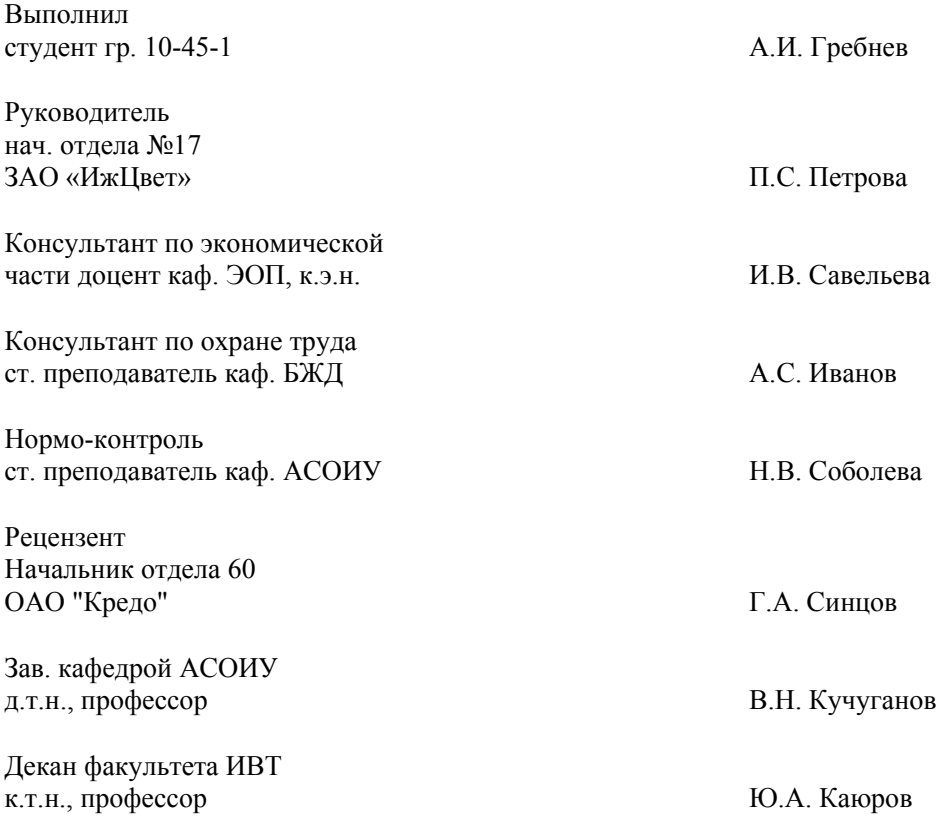

Ижевск 2004